# TOOVIL 公交密20的时间表和线路图

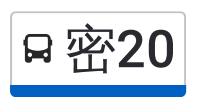

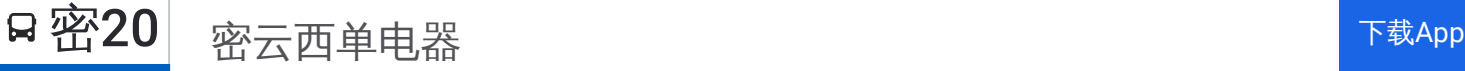

公交密20((密云西单电器))共有2条行车路线。工作日的服务时间为: (1) 密云西单电器: 07:00 - 14:00(2) 杨各庄: 10:00 - 17:10 使用Moovit找到公交密20离你最近的站点,以及公交密20下班车的到站时间。

## 方向**:** 密云西单电器

34站

[查看时间表](https://moovitapp.com/beijing___%E5%8C%97%E4%BA%AC-3160/lines/%E5%AF%8620/411858/1409809/zh-cn?ref=2&poiType=line&customerId=4908&af_sub8=%2Findex%2Fzh-cn%2Fline-pdf-Beijing___%25E5%258C%2597%25E4%25BA%25AC-3160-855782-411858&utm_source=line_pdf&utm_medium=organic&utm_term=%E5%AF%86%E4%BA%91%E8%A5%BF%E5%8D%95%E7%94%B5%E5%99%A8)

董各庄(Y104)

黄土坎

杨各庄

燕落

不老屯

柳树沟

大窝铺

高岭镇大屯

李子峪

栗榛寨

四合村(琉辛路)

东茶棚

芹菜岭

瑶亭

高岭

高岭镇辛庄

松树峪

太师屯

芦头

四十亩地

白龙潭

许庄子(京密路)

### 公交密**20**的时间表

往密云西单电器方向的时间表

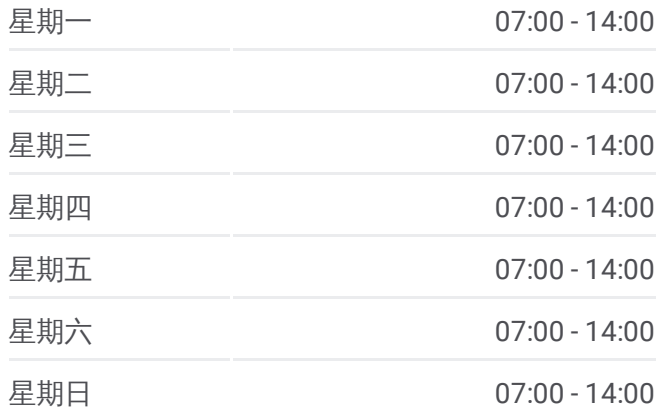

#### 公交密**20**的信息

方向**:** 密云西单电器 站点数量**:** 34 行车时间**:** 136 分 途经站点**:**

庄头峪

羊山

穆家峪镇政府 (京密路 )

大石岭南

密云汽车站

密云县工会

密云妇幼保健院

密云京客隆超市

密云西大桥

密云鼓楼西

密云鼓楼南站

#### 方向 **:** 杨各庄

3 4 站 [查看时间表](https://moovitapp.com/beijing___%E5%8C%97%E4%BA%AC-3160/lines/%E5%AF%8620/411858/1409808/zh-cn?ref=2&poiType=line&customerId=4908&af_sub8=%2Findex%2Fzh-cn%2Fline-pdf-Beijing___%25E5%258C%2597%25E4%25BA%25AC-3160-855782-411858&utm_source=line_pdf&utm_medium=organic&utm_term=%E5%AF%86%E4%BA%91%E8%A5%BF%E5%8D%95%E7%94%B5%E5%99%A8)

密云鼓楼南

密云鼓楼西站

密云西大桥

密云京客隆超市

密云妇幼保健院

密云工会

密云汽车站

大石岭

穆家峪

羊山

庄头峪

万岭

许庄子 (京密路 )

白龙潭

四十亩地

芦头

太师屯

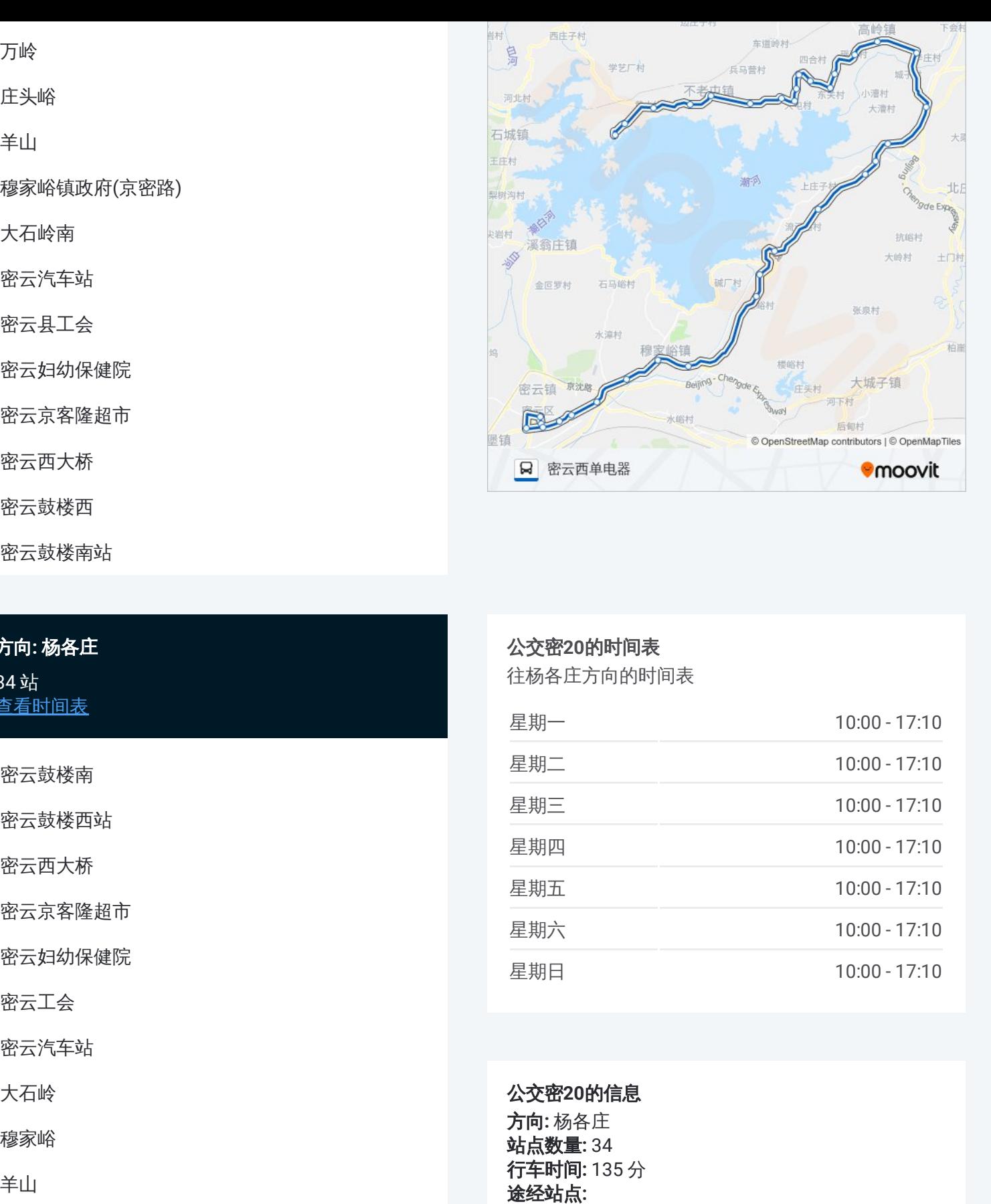

## 公交密 **2 0**的时间表

往杨各庄方向的时间表

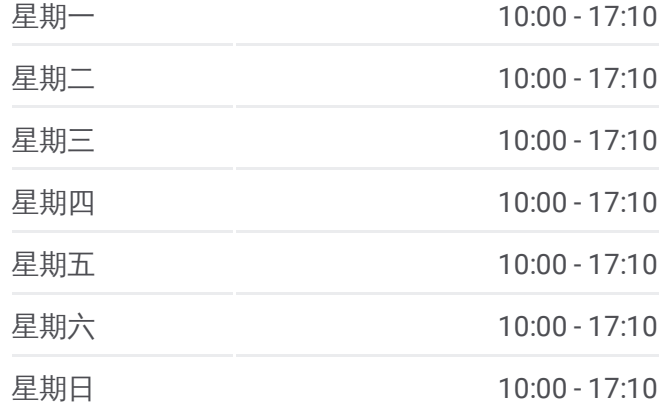

公交密 **2 0**的信息

**方向:** 杨各庄 **站点数量: 34 行车时间:** 135 分 途经站点

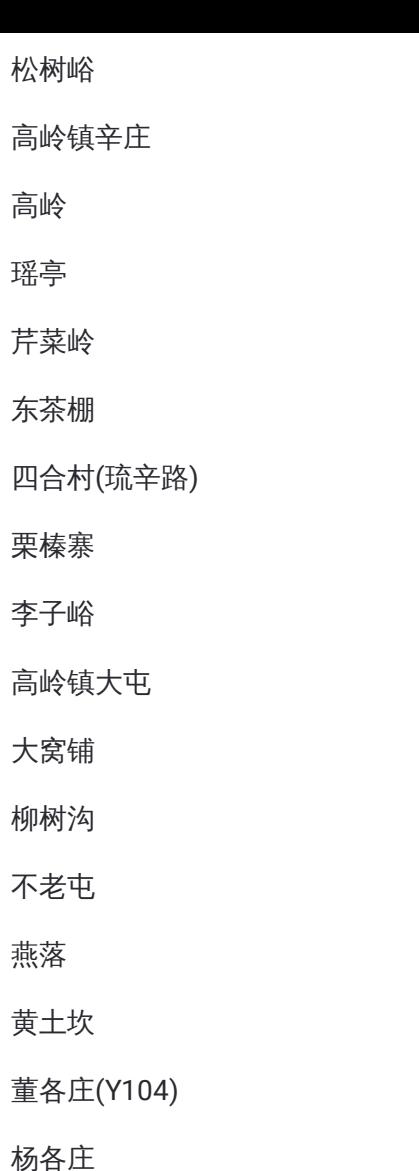

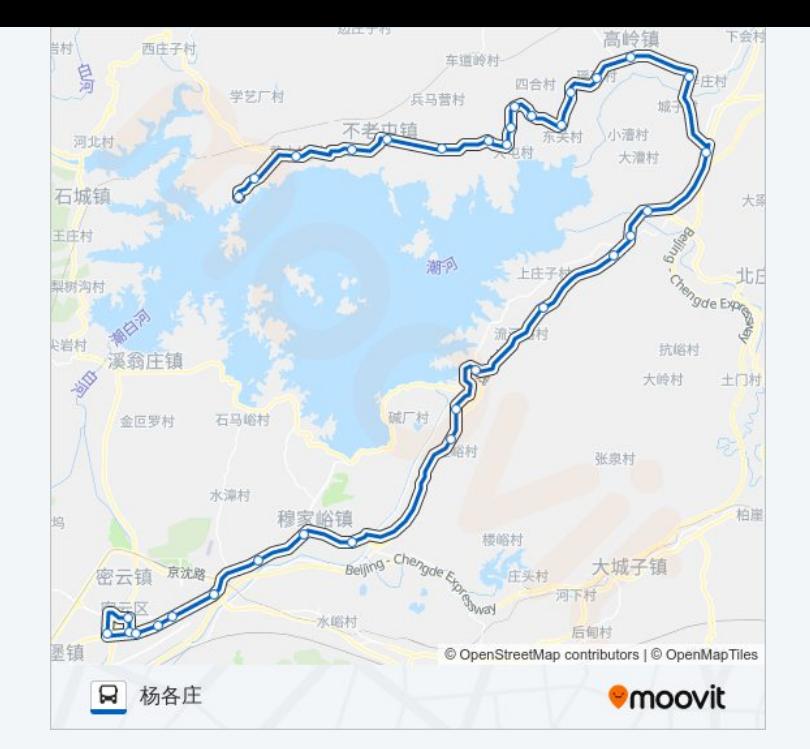

你可以在moovitapp.com下载公交密20的PDF时间表和线路图。使用Moovit [应用程式查询北京的实时公交、列车时刻表以及公共交通出行指南。](https://moovitapp.com/beijing___%E5%8C%97%E4%BA%AC-3160/lines/%E5%AF%8620/411858/1409809/zh-cn?ref=2&poiType=line&customerId=4908&af_sub8=%2Findex%2Fzh-cn%2Fline-pdf-Beijing___%25E5%258C%2597%25E4%25BA%25AC-3160-855782-411858&utm_source=line_pdf&utm_medium=organic&utm_term=%E5%AF%86%E4%BA%91%E8%A5%BF%E5%8D%95%E7%94%B5%E5%99%A8)

关于[Moovit](https://editor.moovitapp.com/web/community?campaign=line_pdf&utm_source=line_pdf&utm_medium=organic&utm_term=%E5%AF%86%E4%BA%91%E8%A5%BF%E5%8D%95%E7%94%B5%E5%99%A8&lang=en) · MaaS[解决方案](https://moovit.com/maas-solutions/?utm_source=line_pdf&utm_medium=organic&utm_term=%E5%AF%86%E4%BA%91%E8%A5%BF%E5%8D%95%E7%94%B5%E5%99%A8) · [城市列表](https://moovitapp.com/index/zh-cn/%E5%85%AC%E5%85%B1%E4%BA%A4%E9%80%9A-countries?utm_source=line_pdf&utm_medium=organic&utm_term=%E5%AF%86%E4%BA%91%E8%A5%BF%E5%8D%95%E7%94%B5%E5%99%A8) · Moovit社区

© 2024 Moovit - 保留所有权利

查看实时到站时间

 $\begin{tabular}{|c|c|c|c|} \hline \quad \quad & \cup {\rm se} & \quad \quad & \bullet & \quad \text{App Store} \\ \hline \quad \quad & \text{Web App} & \quad \quad & \text{Ex} \\ \hline \end{tabular}$ 

**Example Play**